#### A guide to the cellular Potts model

#### Computational Biology Working Group Seminar University College London 4. September, 2013

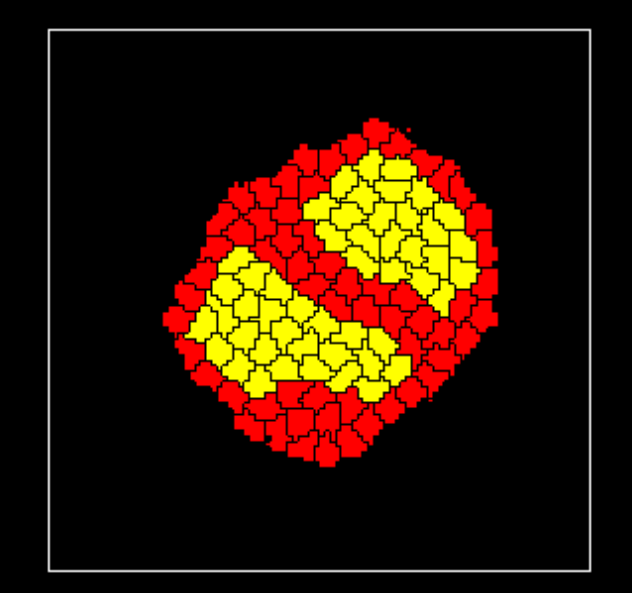

András Szabó Mayor lab Cell and Developmental Biology UCL, London

#### Models in biology

**Space free**

#### **Spatial**

- morphogenesis
- pattern formation
- cell motion patterns
- ecology and evolution

Cell description:

ທ  $\mathsf{\cup}$ al eo $\overline{\phantom{a}}$  $\mathbf{\underline{\Omega}}$  $\blacksquare$ e $\blacksquare$ oĒ  $\bf \omega$  $\blacksquare$ o $\blacksquare$ 

cell-based

density

sub-cellular

molecular

#### Models in biology

**Space free**

### **Spatial**

- morphogenesis
- pattern formation
- cell motion patterns
- ecology and evolution

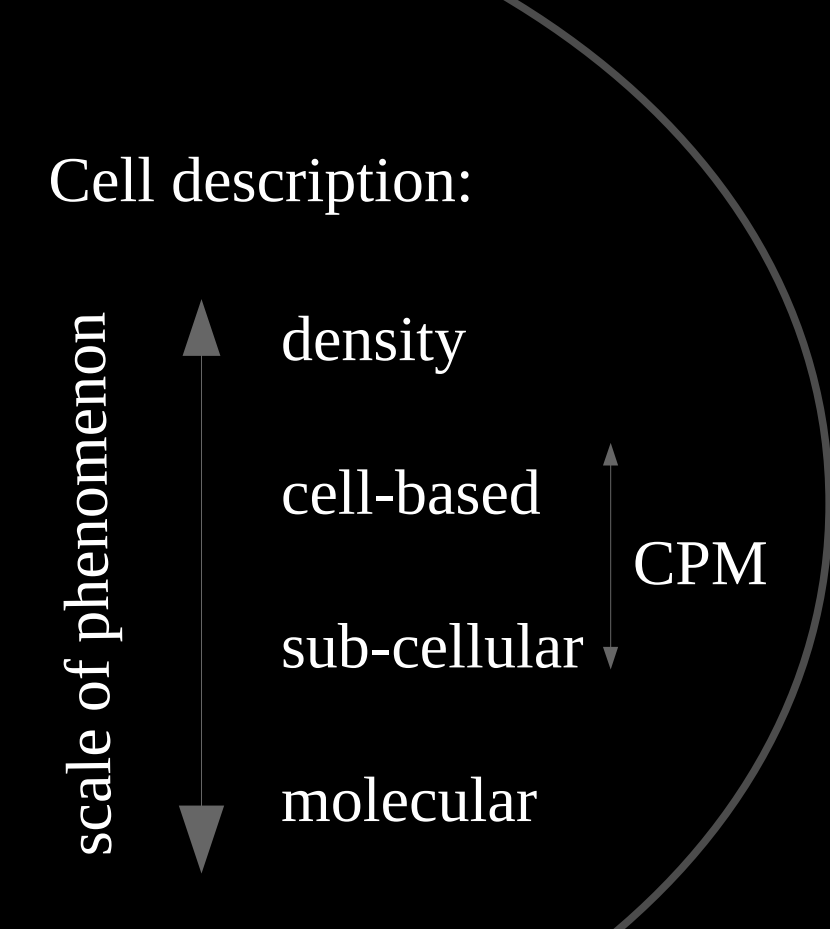

# The cellular Potts model

Features:

- cells as fluid droplets (~ constant volume,  $V_T(i)$  )
- adhesion as surface tension
- stochastic, amoeboid cell motion

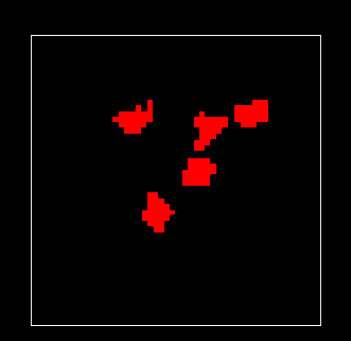

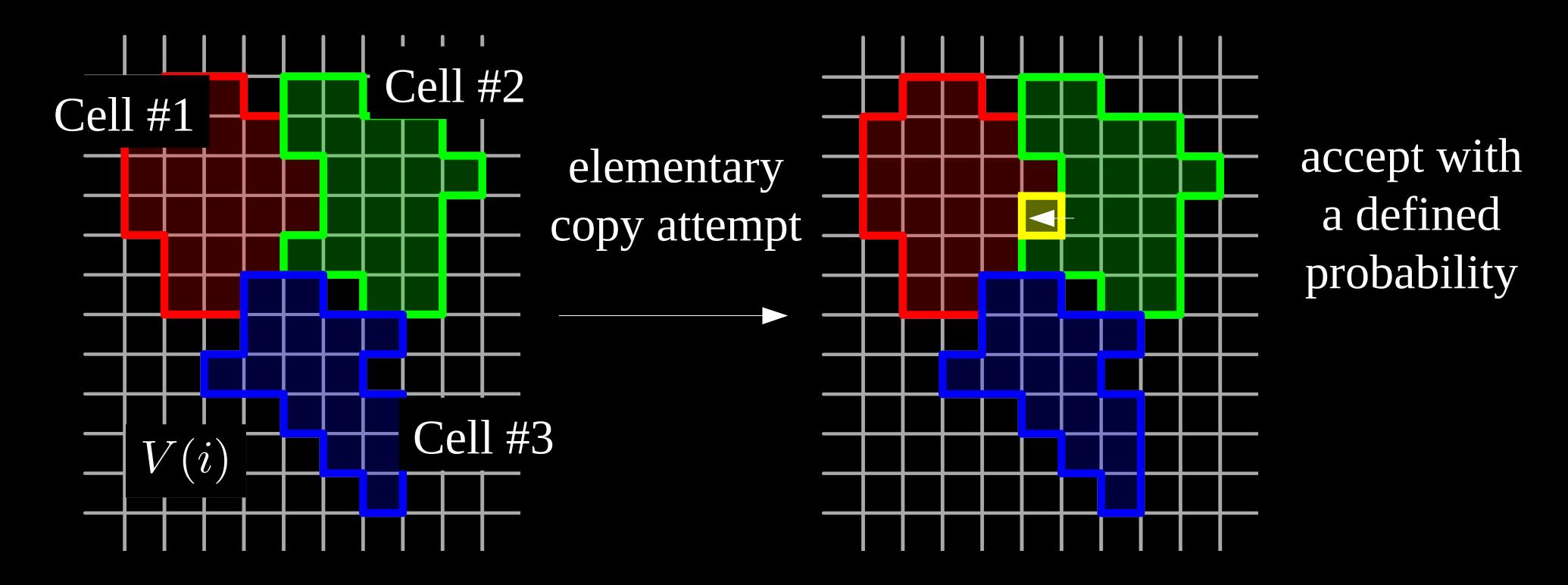

N elementary attempts is a time step: Monte Carlo step (MCS)

# Model dynamics

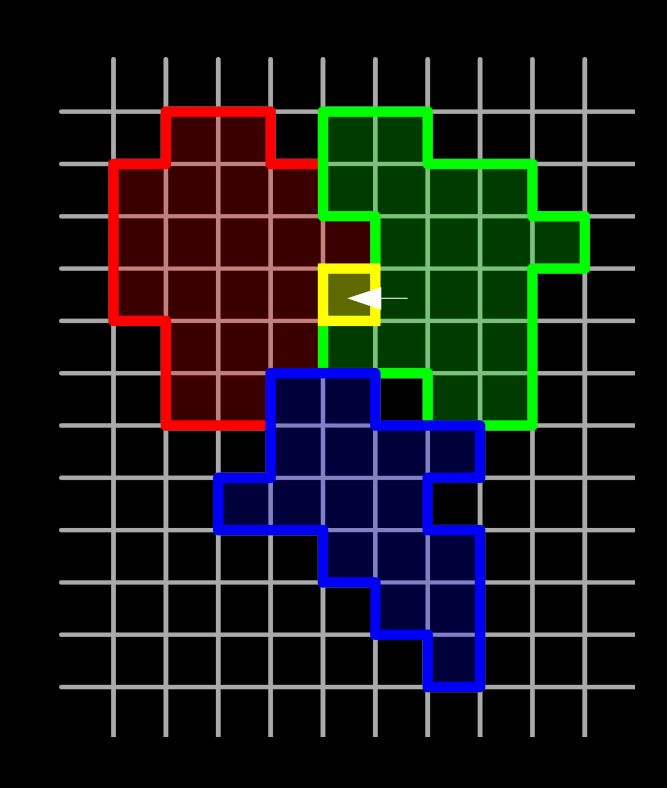

Acceptance probability:

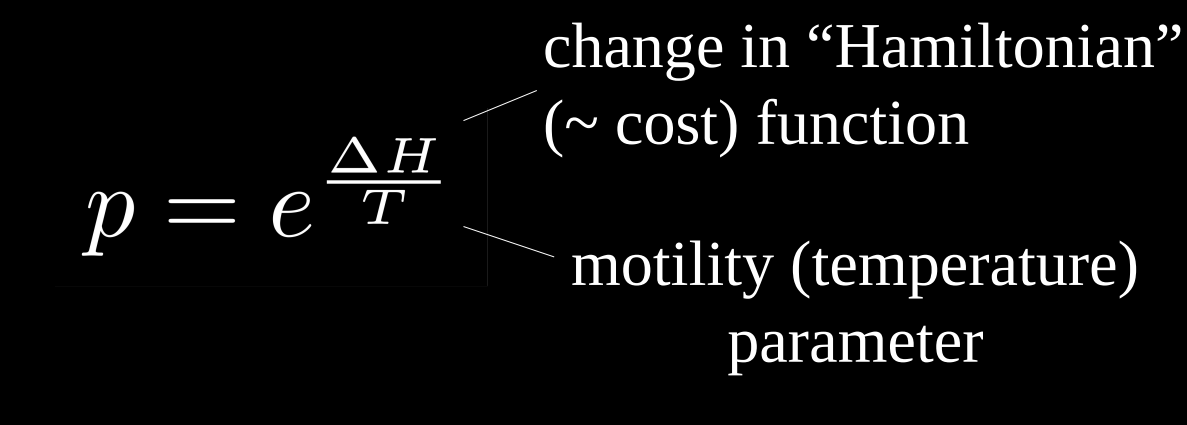

Hamiltonian function:

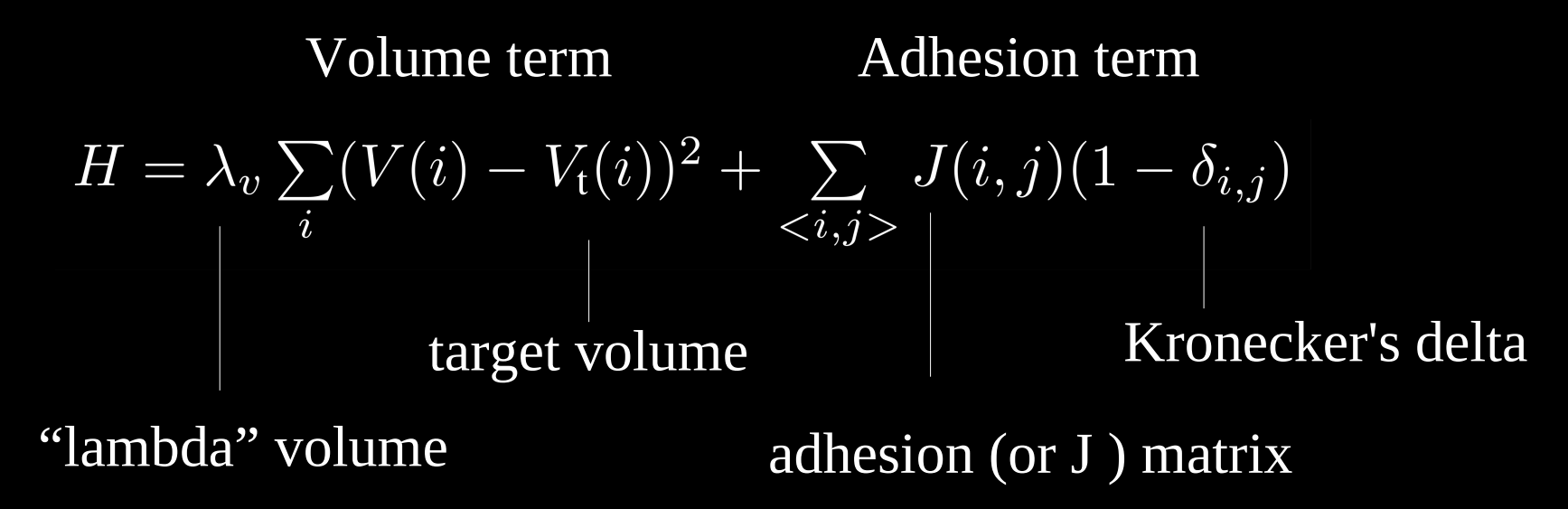

## Two CPM Implementations

Open source Compatible with the 3 mayor platforms (Win, Mac, Linux)

#### **CompuCell3D**

Executable available Community backed (forum, help service, workshops)

2 levels of interaction (novice-py and advanced- $C_{++}$ )

Main dependencies: VTK, python

#### **Tissue Simulation Toolkit**

Source code only Support and development is small (missing?)

Intermediate difficulty, simpler code

Main dependency: Qt

## CompuCell3D

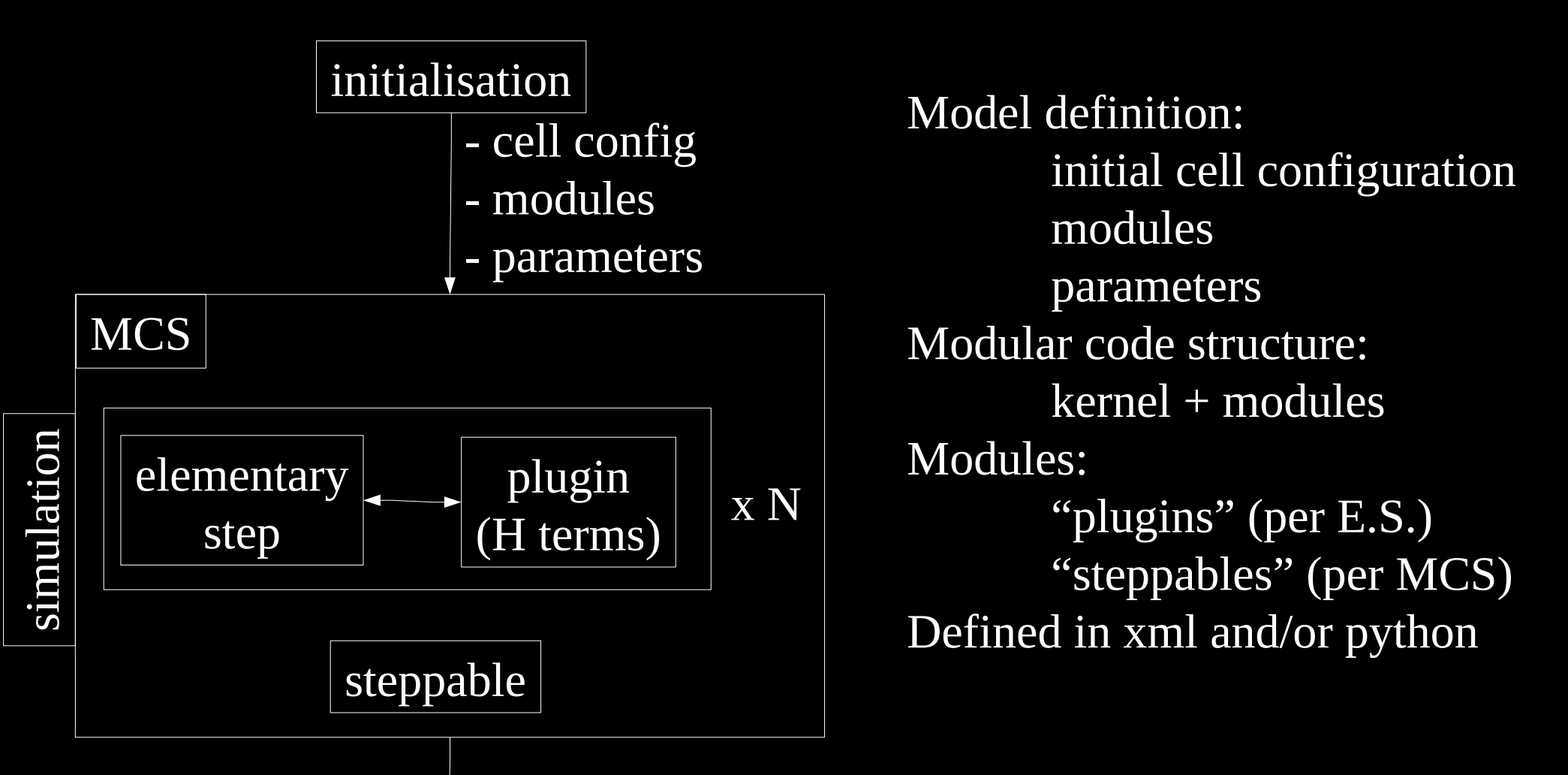

Plugin: a Hamiltonian term (eg: volume, adhesion) Steppable: eg: cell division, cell growth

New modules in python or C++

→ www.CompuCell3D.org

end

## CompuCell3D

2 main interfaces:

- compucell3d: simulation runs
- twedit++ : customised editor

Examples:

- Cell sorting (xml only, predefined modules)
- Feeder example (sorting + one type feeds the other)
- Creating a sorting model using Twedit++

## Tissue Simulation Toolkit

Model defined by the whole code (not modular) Code structure:

- one directory with a handful of C++ source files
- "plugins" in **ca.cpp (**function DeltaH)
- "steppables" in **ca.cpp** (function AmoebaeMove)
- cell properties in **cell.h** and **cell.cpp**
- everything with PDE's goes to **pde.h** / **pde.cpp**
- main scripts: engulfment / pushing / sorting / tumor / vessel Parameters read from separate parameter file

Exmaples:

- sorting (sorting.par)
- checked sorting (checked.par)
- persistent cells (spp.par)
- persistent, adherent (viscous) cells (spp2.par)

Available from: http://sourceforge.net/projects/tst/

### Summary

- CPM: stochastic, cell-based, multi-particle model
- Useful for modelling:
	- morphogenesis, pattern formation, cell migration, etc.
- Open source implementations here presented:
	- CompuCell3D:
		- 2D / 3D
		- easy to use interface (python and  $C^{++}$ )
		- continuously developing, active support
	- Tissue Simulation Toolkit:
		- 2D only
		- $C++ only$
		- can serve as a sand-box for more complex features

- The CPM can also be re-implemented using other tools (eg: MatLab)

#### Thank you for your attention

#### CompuCell3D:

http://www.compucell3d.org/ Development directed by: James Glazier, Indiana University http://www.indiana.edu/~bioc/jglazier/

Tissue Simulation Toolkit:

http://sourceforge.net/projects/tst/ Development directed by: Roeland Merks, CWI (Amsterdam) http://biomodel.project.cwi.nl/

> András Szabó Mayor lab Cell and Developmental Biology UCL, London [a.szabo@ucl.ac.uk](mailto:a.szabo@ucl.ac.uk)

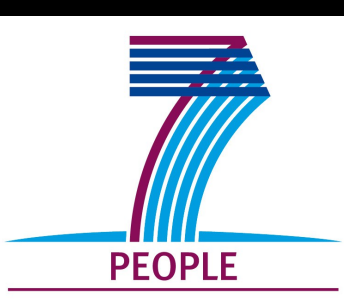